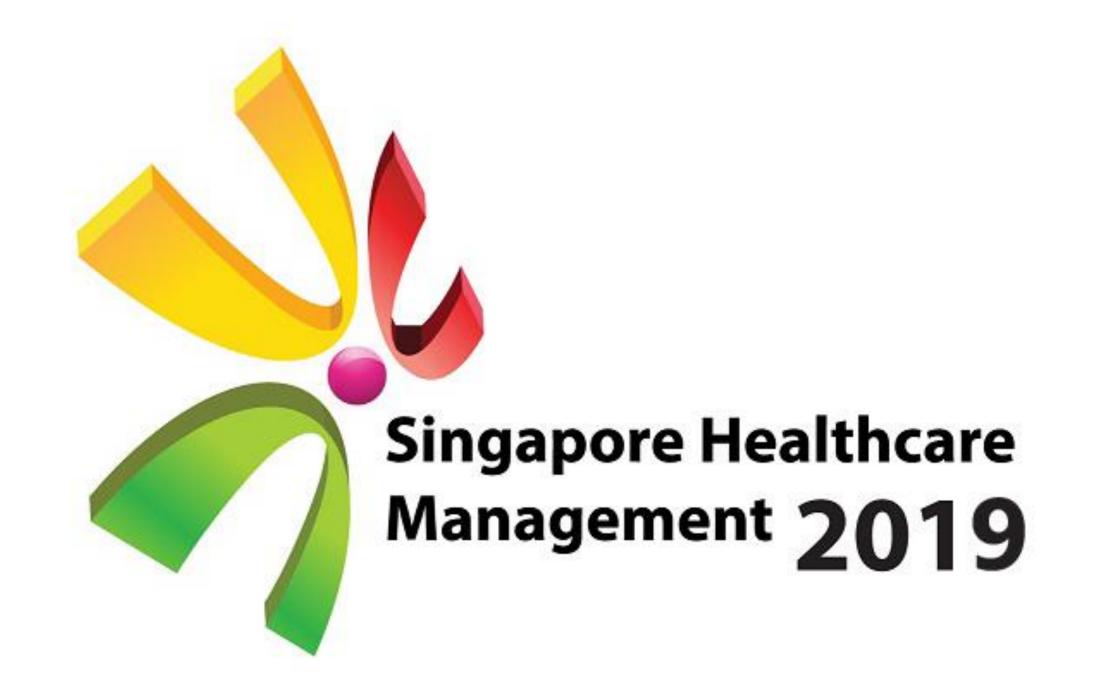

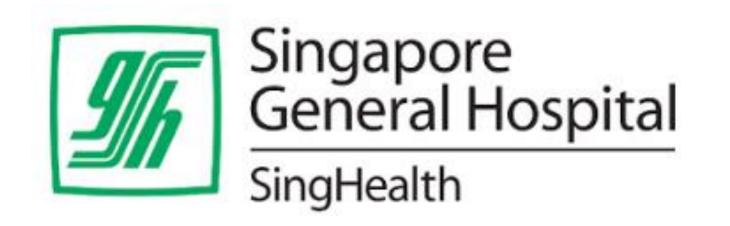

Janus Ho Kit Wan, Vivien Tang Wong Kwok Kian, Sean Teow **Business Office, Singapore General Hospital** 

# **Automated Third-Party Payment Posting with Microsoft Excel**

## **Problems**

- Manual data entries of third-party payments = Increase tendencies of errors.
- Excessive stress to the staff during month-end book closing to ensure payments are timely posted.

### **Aims**

- Develop a simple & systematic approach to post manual 3<sup>rd</sup> party payments timely.
- Alleviate manual efforts & shorten payment postings in a shorter time.
- Reduce wrong data-entry & rectification steps to recover wrong amount posted.

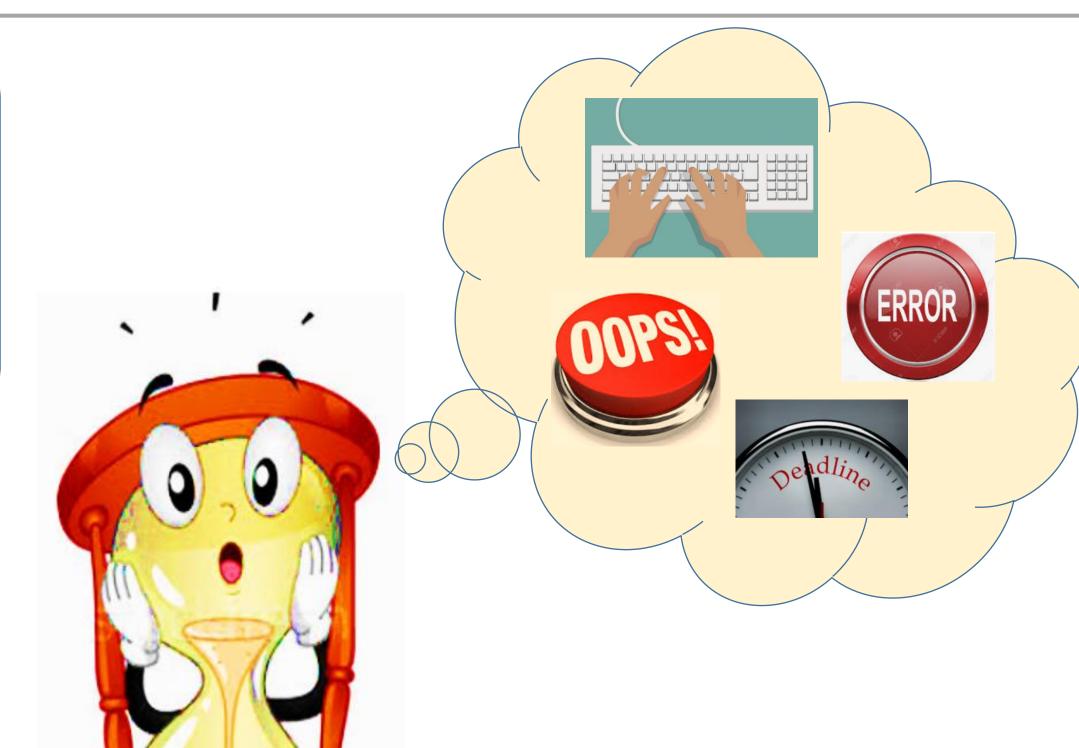

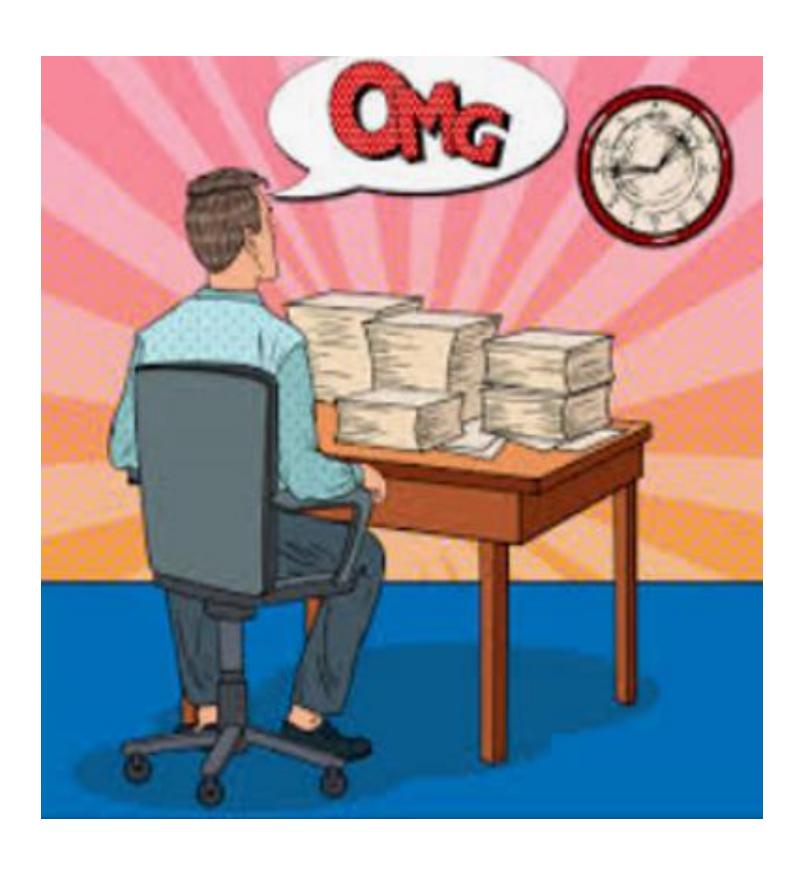

## Methodology

- 3<sup>rd</sup>-party codes & company plans are regularly updated & maintained to ensure the database is readily available.
- A program written in Microsoft Excel format, predefined with relevant formulae to auto-create & auto-populate the entry fields required for payment posting.
- 3<sup>rd</sup>-party payer code is drawn from the readily available database & auto-populated into the Excel template.
- User would only need to copy other required fields from the respective payment advices, which cannot be auto-created or auto-populated into the Excel template.
- Excel template with the completed entries will be uploaded to the SAP for auto-posting.

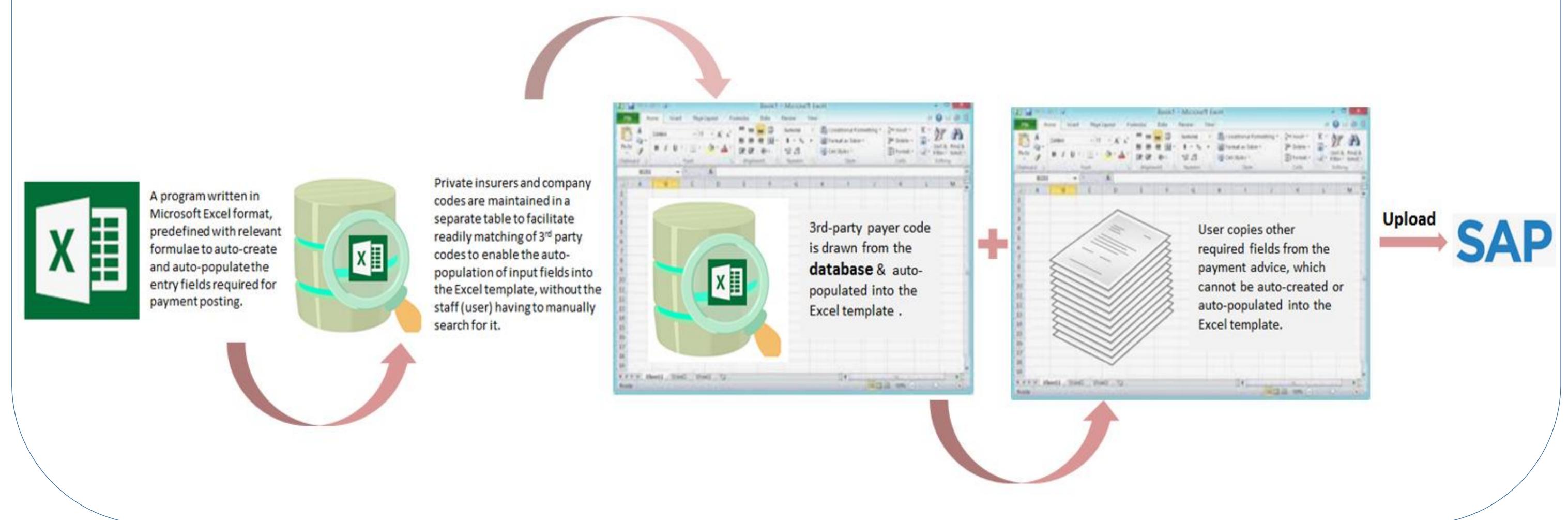

## Results

Postings for Private Insurers' or 3<sup>rd</sup>party payments:

#### **Before**

Took 60 min/payment advice/week Per task (3 payment advices)x 60 mins = 180 mins per task

### After:

Takes 15 min/payment advice/week Per task (3 payment advices)x 15 mins = 45 mins per task

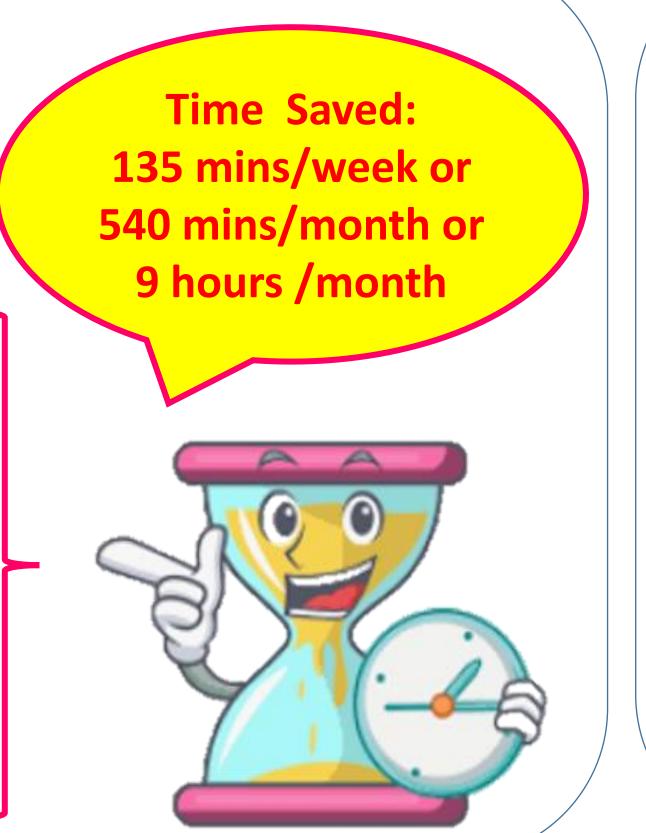

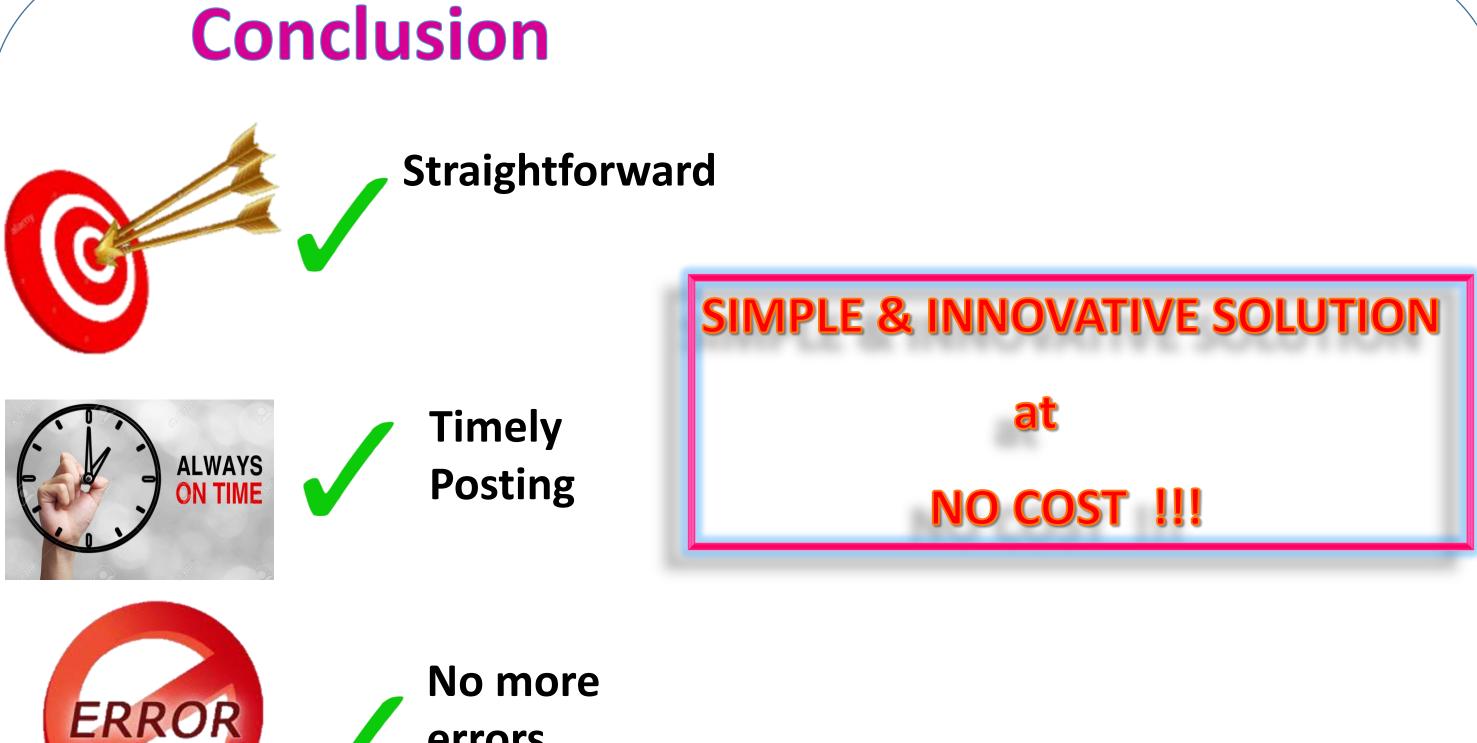

errors